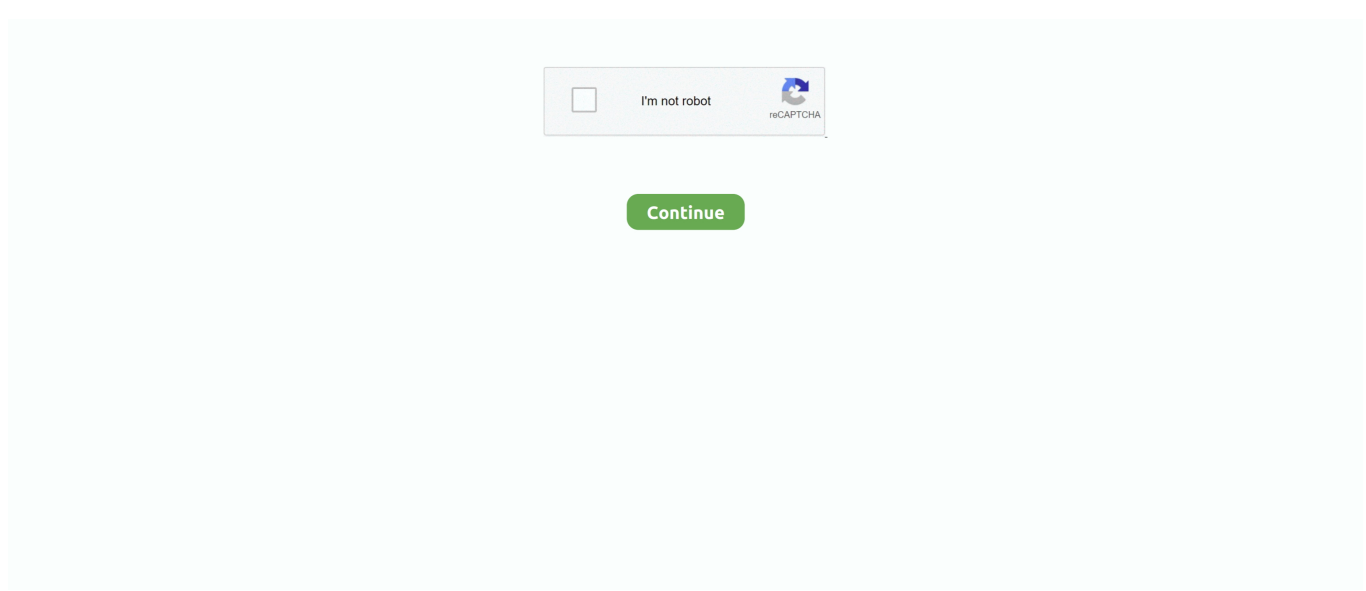

## **Ad Blocker Safari Mac Free Download**

Ad Blocker Safari Mac Free Download Windows 7Best Free Ad Blocker MacAdBlock Pro for Safari for PC and Mac.. The file size of the latest downloadable installation package is 2 MB The program lies within Internet & Network Tools, more precisely Browser extensions.. Written by Crypto, Inc Category: Productivity Release date: 2020-05-07 Licence: Free Software version: 7.. Websites take much longer to load ad can cause your Mac to lag 2 They make websites difficult to view.. Website owners get paid in a few ways Pay-per-sale (the site gets a commission or flat rate for every sale made that originated from their website) is one way, also known as affiliate marketing.. While there are a handful of exceptions in how the app blocks ads, it generally works quite well in the background, without interfering with your general browsing experience.

So what are the reasons for using an adblock for your Safari browser?1 Ads slow down your browsing.. Keeping these ads visible is an easy way to support a website that relies on them for revenue, particularly if it's a website you appreciate.. Adblock Plus for Safari for Mac is designed to block ads from appearing on certain websites and with certain services in your Safari browser.. Adblock Safari Mac Free DownloadSafari Ad Blocker FreeBest Free Ad Blocker MacAd Blocker Safari Mac Free Download Windows 7Ad Blocker For Mac FreeAdd Blocker Safari MacAre you searching for the best AdBlock for safari? Here, you'll find all the best Adblocks in one place!.. Without ads, these sites may be unable to keep publishing content or they may have to charge for access.. Ads can cover text, move around as you're trying to navigate the screen, and accidentally clicking on them — which happens when ads jump around a page or don't immediately load — redirects you to the ad's site.. Advertising rules mean that websites need to disclose when they're getting paid for purchases through links.. 9 8 7 version of Safari AdBlocker for Mac is available as a free download on our software library.. Companies that serve adverts hope to get some of your money (especially if they've tracked your data), and often, website owners get paid for showing you these ads.

## **blocker safari**

blocker safari, ios safari ad blocker, pop up blocker safari, adblock safari, best adblock for safari, youtube ad blocker safari, content blocker safari, website blocker safari, adblock safari ipad, ad blocker safari ios, safari blocker extension, safari ad blocker, safari blocker app, safari blocker url, safari blocker off, safari blocker not working, safari blocker virus

1 File size: 48 35 MB Compatibility: Windows 10/8 1/8/7/Vista and Mac OS X 10 0 The 1.. This free Mac application was originally developed by Russell Gray Ads are great for the sites posting them.. Pay-per-click (every time a visitor clicks the link, the host is paid), or per-per-impression (the host is paid for every appearance the ad makes on their site) are more common, providing the website receives money through an advertising network, such as Google AdWords.

## **pop up blocker safari**

## **best adblock for safari**

e10c415e6f